# CITING RESEARCH DATABASES MLA STYLE

### **EBSCOhost Databases**

The guidelines in this handout are based on the *MLA Handbook* (9<sup>th</sup> ed.). Follow them when citing from an EBSCOhost database such as eBook Collection (EBSCOhost), Academic Search Complete, Business Source Elite, ERIC, Health Source, MasterFILE Complete, OmniFile Full Text Select (H.W. Wilson), Psychology and Behavioral Sciences Collection, Vocational and Career Collection, etc.

This handout contains the following examples:

- eBook (pp. 2-3)
- Magazine article without a DOI (pp. 4-5)
- Journal article with a DOI (pp. 6-7)
- Newspaper article (pp. 8-9)

### DOIs and URLs

- 1. If a source has been assigned a **DOI (Digital Object Identifier)**, include it in the citation. Most scholarly journal articles have a DOI while other sources usually don't.
  - a. If the DOI isn't already in link format (meaning it doesn't begin with http:// or https://), precede it in your citation with https://doi.org.
- 2. If the source doesn't include a DOI, provide the Uniform Resource Locator (URL) instead.
  - a. To generate the URL in an EBSCOhost database, click on **Permalink** on the far right side of the **Detailed Record**.
  - b. Don't copy the URL in your browser's address bar (it's often a temporary link).
  - c. Omit https:// from the beginning of the URL.
  - d. If the URL takes up more than one line, don't insert spaces or hyphens to force a break. Use your computer's **Enter/Return** key instead. Don't worry about uneven line breaks.

### **EXAMPLE 1: eBook**

### Screenshot of Detailed Record:

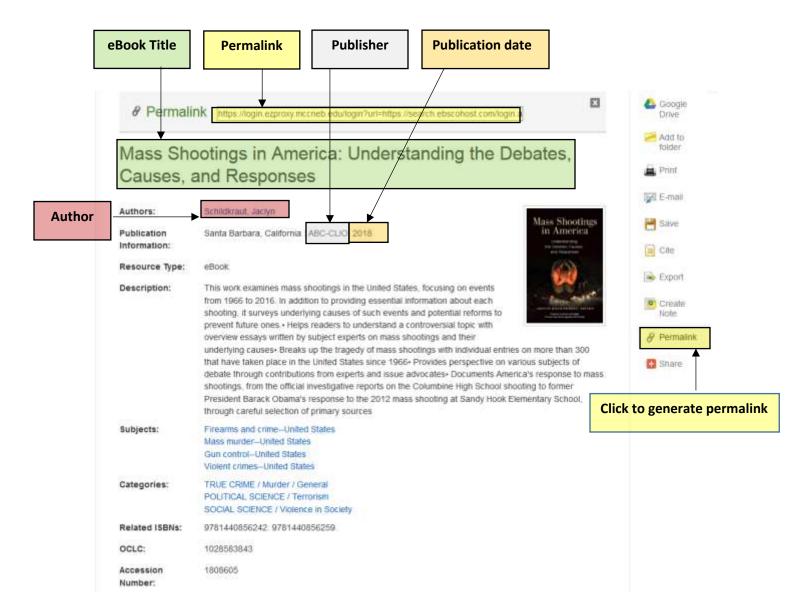

The **Detailed Record** doesn't include the database title so you will need to look above the search box:

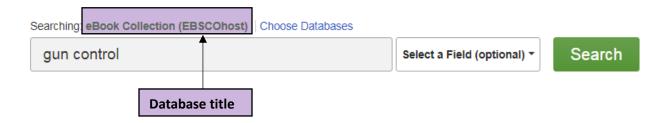

### MLA citation with URL:

Schildkraut, Jaclyn. Mass Shootings in America: Understanding the Debates, Causes, and Responses.

ABC-CLIO, 2018. eBook Collection (EBSCOhost), login.ezproxy.mccneb.edu/login?url= https://search.ebscohost.com/login.aspx?direct=true&db=nlebk&AN=1808605&site=ehost-live&scope=site.

# **EXAMPLE 2: Magazine article without a DOI**

### Screenshot of Detailed Record:

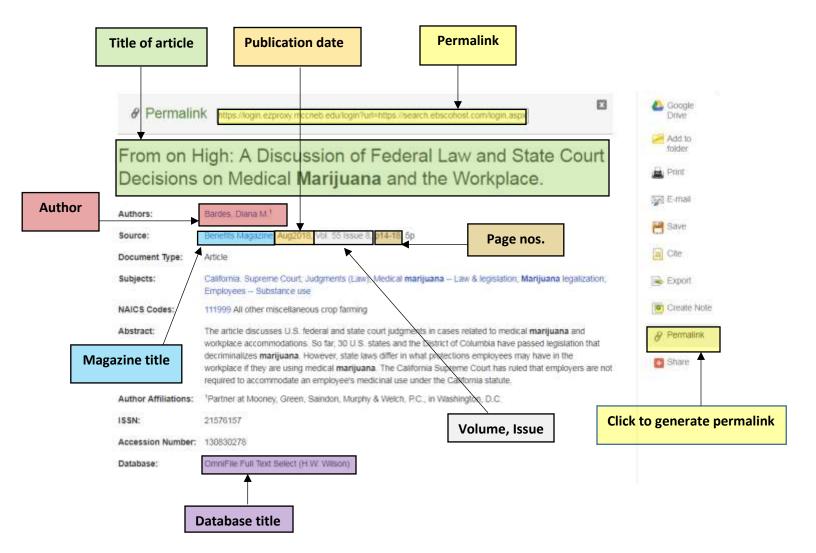

#### MLA citation with URL:

Bardes, Diana. "From on High: A Discussion of Federal Law and State Court Decisions on Medical

Marijuana and the Workplace." *Benefits Magazine*, vol. 55, no. 8, Aug. 2018, pp. 14-18. *OmniFile Full Text Select (H.W. Wilson)*, login.ezproxy.mccneb.edu/login?url=https://search.ebscohost.com/login.aspx?direct=true&db=ofs&AN=130830278&site=ehost-live&scope=site.

### **EXAMPLE 3: Journal article with a DOI**

### Screenshot of Detailed Record:

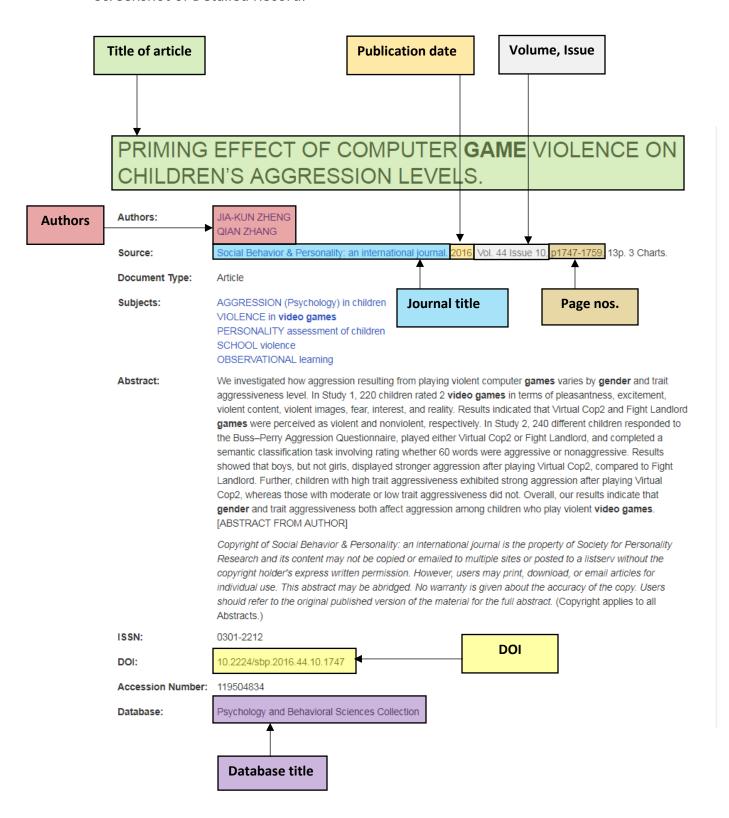

### MLA citation with DOI:

Zheng, Jia-Kun and Qian Zhang. "Priming Effect of Computer Game Violence on Children's Aggression Levels." Social Behavior & Personality: An international Journal, vol. 44, no. 10, 2016, pp. 1747-1759. Psychology and Behavioral Sciences Collection, https://doi.org/10.2224/sbp.2016 44.10.1747.

**NOTE**: Because the DOI didn't begin with **http://** or **https://** in the source, it was necessary to precede it with **https://doi.org/** in the citation.

## **EXAMPLE 4: Newspaper article**

### Screenshot of Detailed Record:

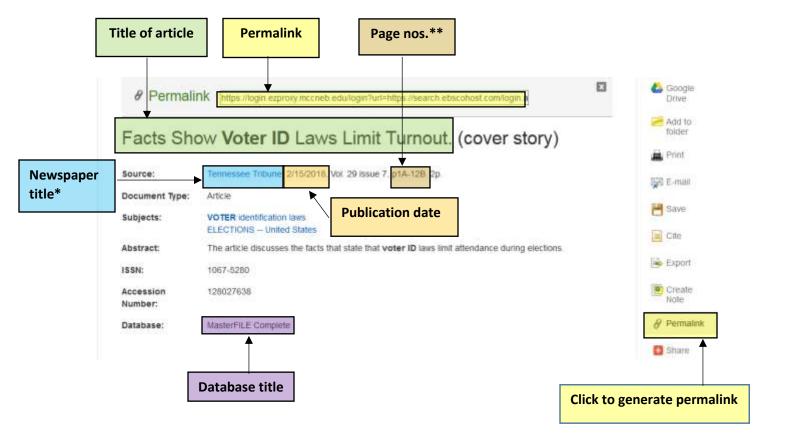

#### \*NEWSPAPER TITLE

If the city of publication is not included in the title of a locally published newspaper, add the city in square brackets after the title.

To find the city of publication in an EBSCOhost database, click on the newspaper title within the **Detailed Record**. The next screen shows additional details including the city of publication:

## Publication Details For "Tennessee Tribune"

Title: Tennessee Tribune

ISSN: 1067-5280

Publisher Information: Perry & Perry & Associates, Inc.

City of publication 1501 Jefferson Street

Nashville TN 37208-3016

United States of America

Bibliographic Records: 03/04/2010 to present

Full Text: 03/04/2010 to present

Publication Type: Newspaper

Subjects: News

**Description:** Contains local and regional news.

Publisher URL: http://www.thetennesseetribune.com/

Frequency: 52

Peer Reviewed: No

#### \*\*PAGE NOS.

According to the **Detailed Record** the article appeared on p.1A-12B and was two pages long, indicating the page numbers aren't consecutive. In that case MLA states your citation should include only the first page number followed by a plus sign (p. 1A+).

#### MLA citation with URL:

"Facts Show Voter ID Laws Limit Turnout." Tennessee Tribune [Nashville], 15 Feb. 2018, pp. 1A-12B.

MasterFILE Complete, login.ezproxy.mccneb.edu/login?url=https://search.ebscohost.com/

login.aspx?direct=true&db= f6h&AN=128027638&site=ehost-live&scope=site.